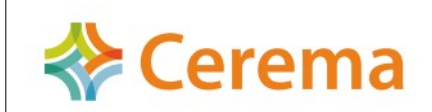

## Collecte d'informations sur le terrain suite à une inondation Guide méthodologique

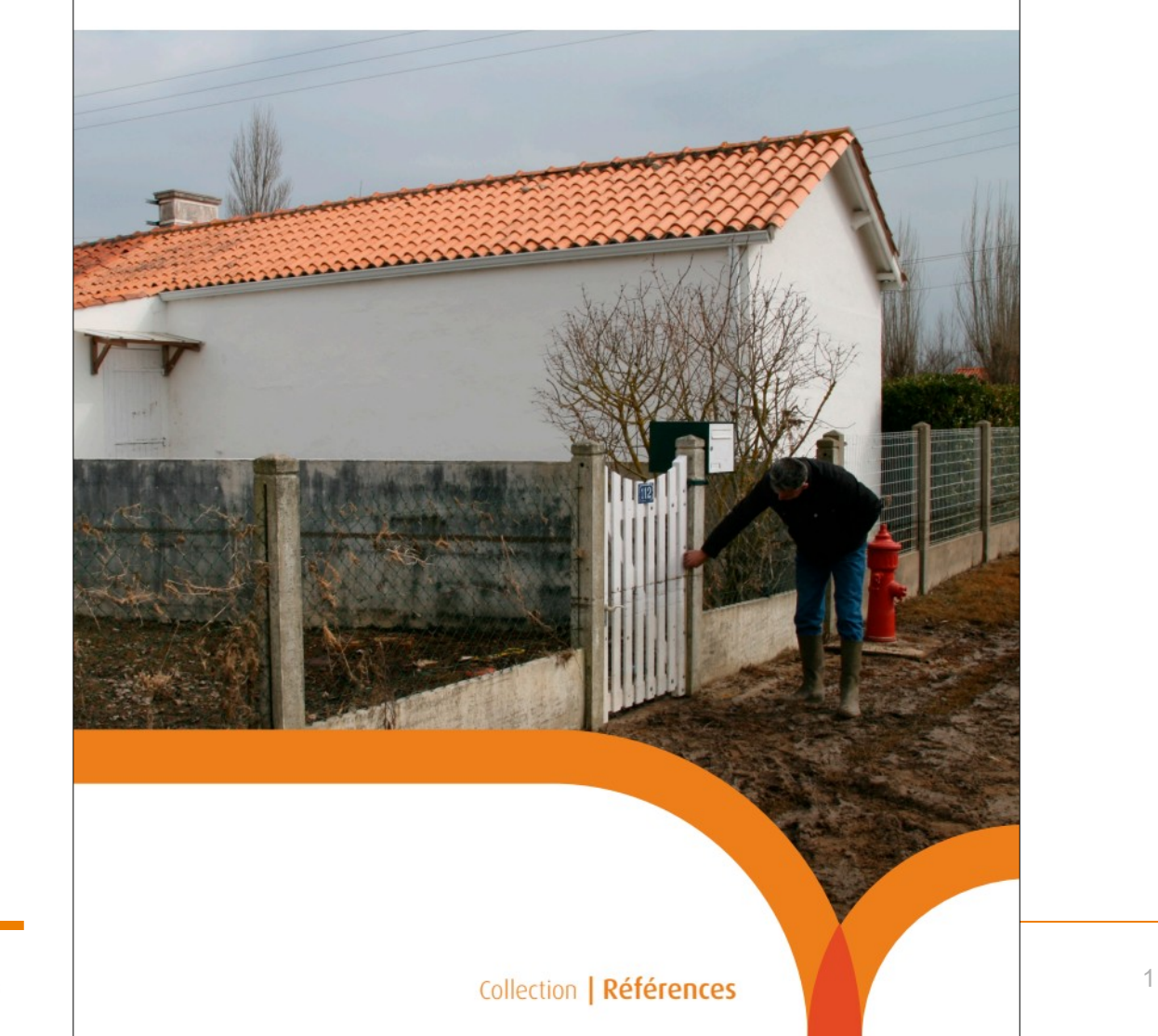

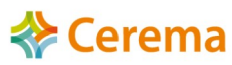

## CRISI

## Collecte de laisses d'inondation et de Plus Hautes Eaux

Un outil numérique pour faciliter :

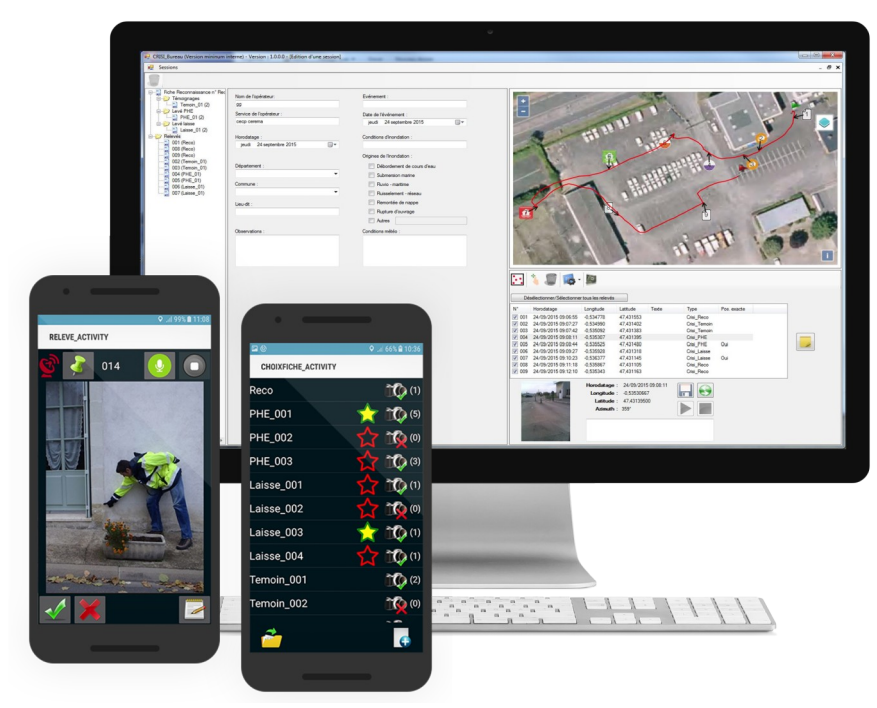

- Téléchargeable sur le centre de ressources Ceremaweb !
- En bêta-test pour adapter l'outil aux besoin utilisateurs
- Photographie et azimut,
- Enregistrement audio et texte,
- Formulaires de saisie,
- Itinéraire,
- Visualisation cartographique depuis l'éditeur de visites,
- Modification et complément des informations,
- Génération automatique de rapports modifiables,
- Export vers la plateforme nationale Repères de crues.

## Plateforme de **MUtualisation** des données de Retours d'EXpérience post-inondation

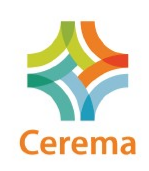

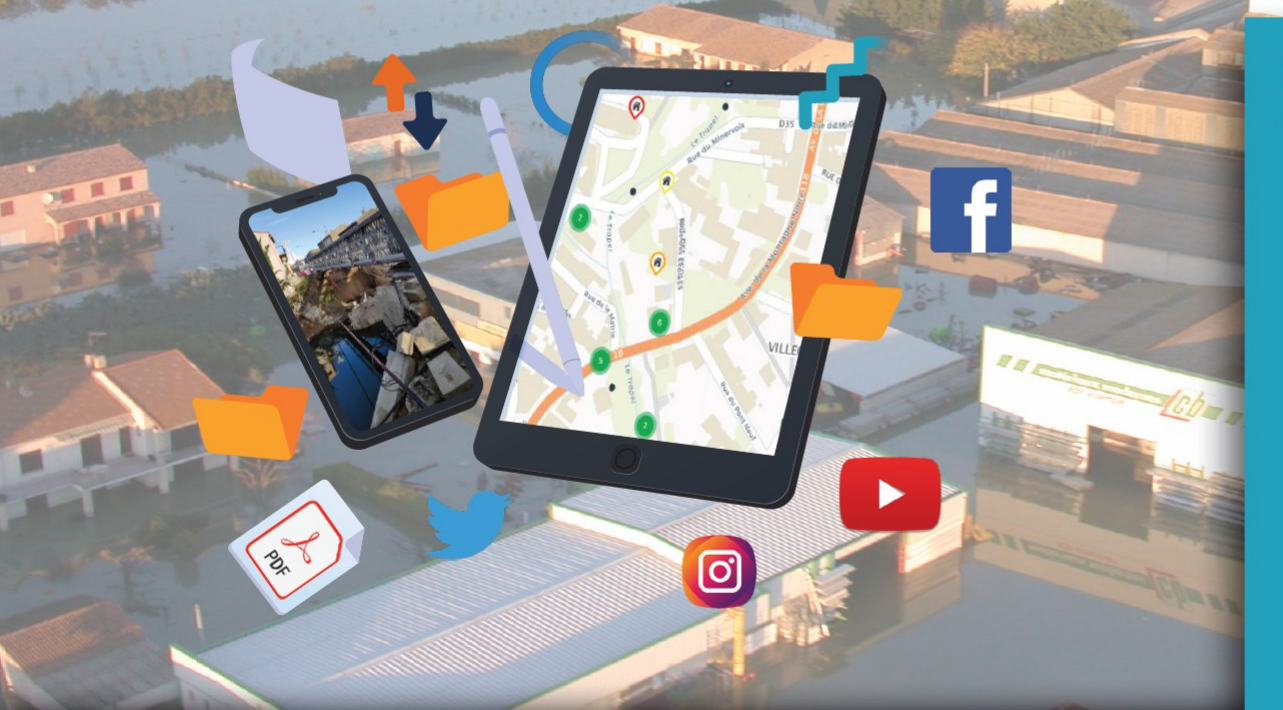

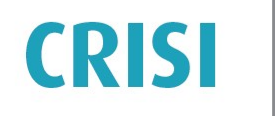

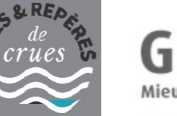

ILAREX

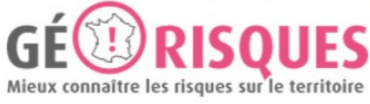

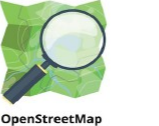

**IGN** 

 $\boldsymbol{\nu}_{\!\! \beta \mathsf{E}\mathsf{X}}$  - outil innovant pour mutualiser les données collectées sur le terrain après une inondation

Il permet aux différents acteurs (Collectivités locales et État) de mettre en commun et visualiser :

- · des données de dommages après une inondation
- · des relevés de PHE (plus hautes eaux)
- · d'autres types de ressources (photos, vidéos, tweets, documents pdf,...)

Cette plateforme est interfacée avec :

- · CRISI du Cerema (outil de collecte de données de PHE et de laisses de crues)
- · le site Repères de crues du Schapi
- · GéoRisques
- · la Base Adresse Nationale
- les fonds IGN